## Sono state misurate le pulsazioni cardiache in 10 soggetti ansiosi 90 86 88 86 88 87 87 90 88 89

Determinare media, varianza e deviazione standard

MEDIA

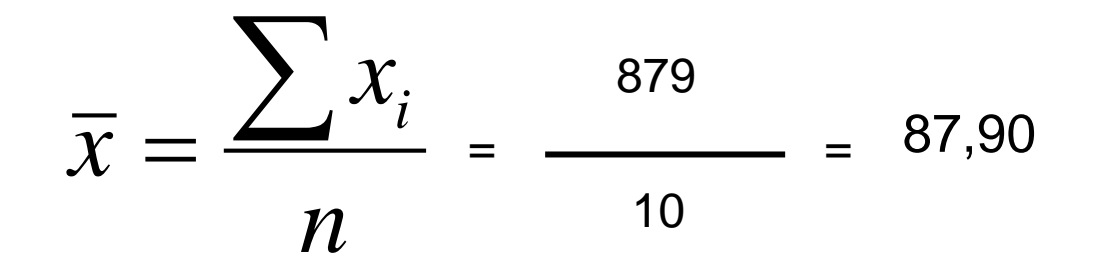

VARIANZA

$$
S^2 = \frac{\sum (x_i - \bar{x})^2}{n-1} = 2,1
$$

DEVIAZIONE STANDARD

$$
S = 1,45
$$

#### ESERCIZIO 2

Si dispone dei valori di bilirubina in un campione di 10 pazienti ricoverati per epatite:

20.5 14.8 21.3 12.7 15.2 26.6 23.4 22.9 15.7 19.2

Determinare media, varianza e deviazione standard

MEDIA

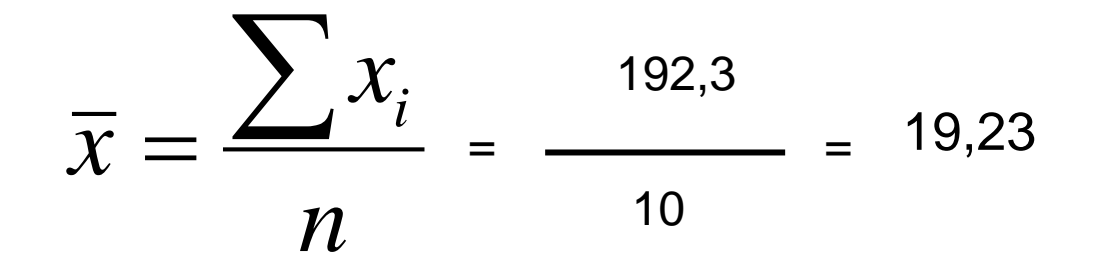

VARIANZA

$$
S^2 = \frac{\sum (x_i - \bar{x})^2}{n - 1} = 20,23
$$

DEVIAZIONE STANDARD

 $S = 4,50$ 

#### Distribuzione di gauss standard: media=0 e deviazione standard=1

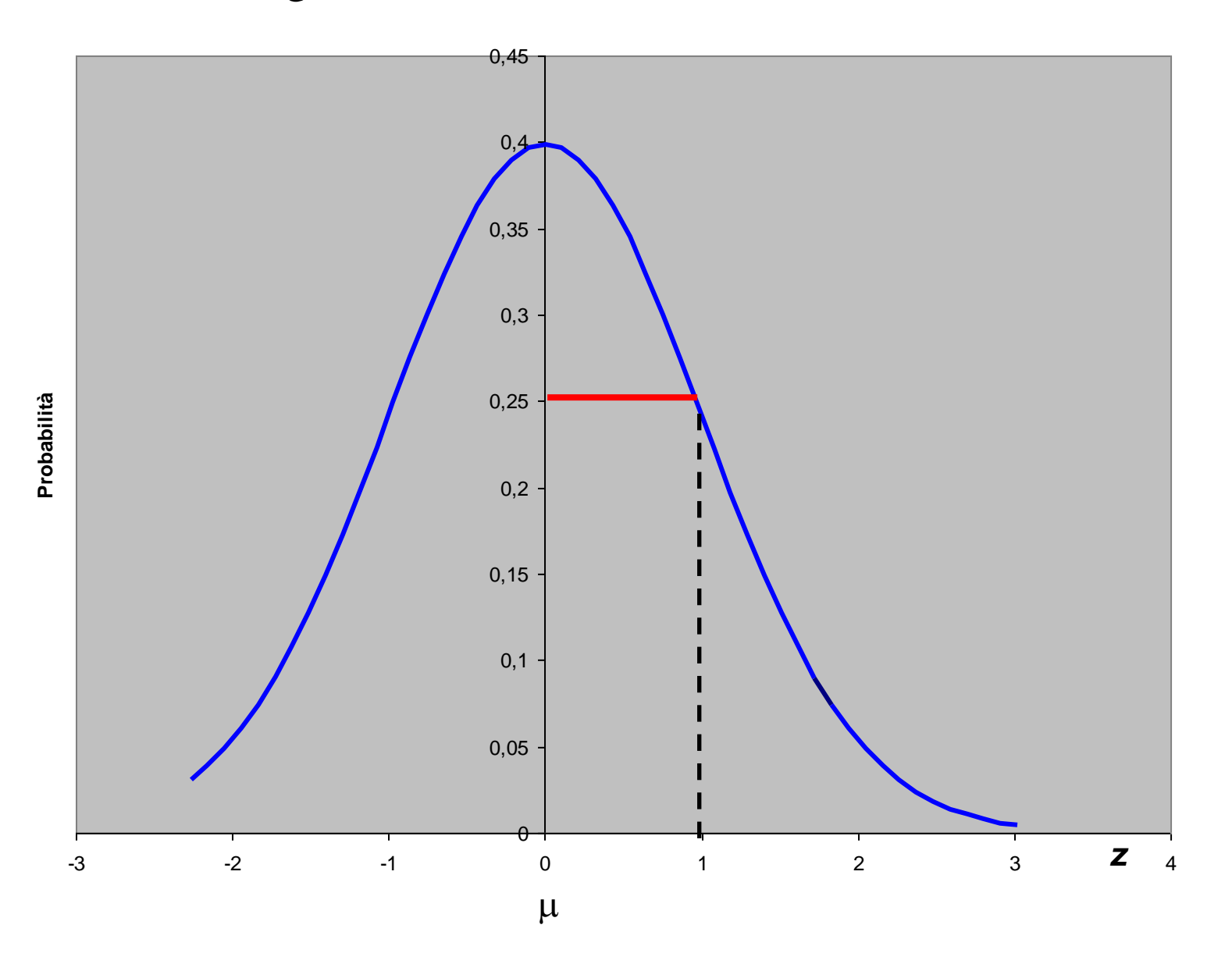

E' importante sottolineare che ogni variabile X può essere standardizzata mediante la trasformazione

$$
z = \frac{x - \mu}{\sigma}
$$

la nuova variabile, z, è uguale alla variabile originaria meno la media, diviso la deviazione standard

Supponiamo che la media della capacità cranica in una certa popolazione sia di 1400 cc e che la deviazione standard 125 cc. Determinare la probabilità che un individuo a caso nella popolazione abbia una capacità cranica: 1 maggiore di 1450 cc 2 minore di 1350 cc 3 compresa tra 1300 cc e 1450 cc

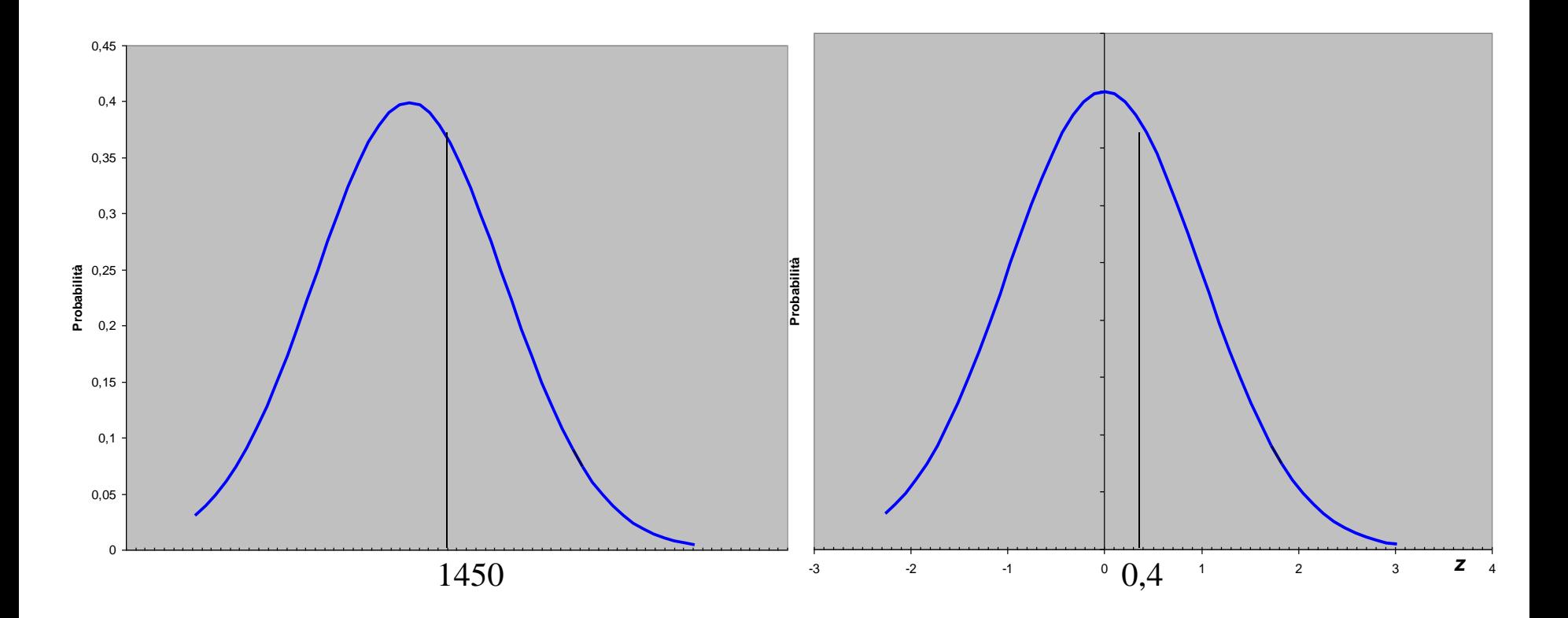

 $\mathbf{Z}$  $X - \mu$  $\sigma$  $=$ 1450 - 1400 125 = 0,4

 $P(X>1450) \Leftrightarrow P(Z>0,4) = 0,34$ 

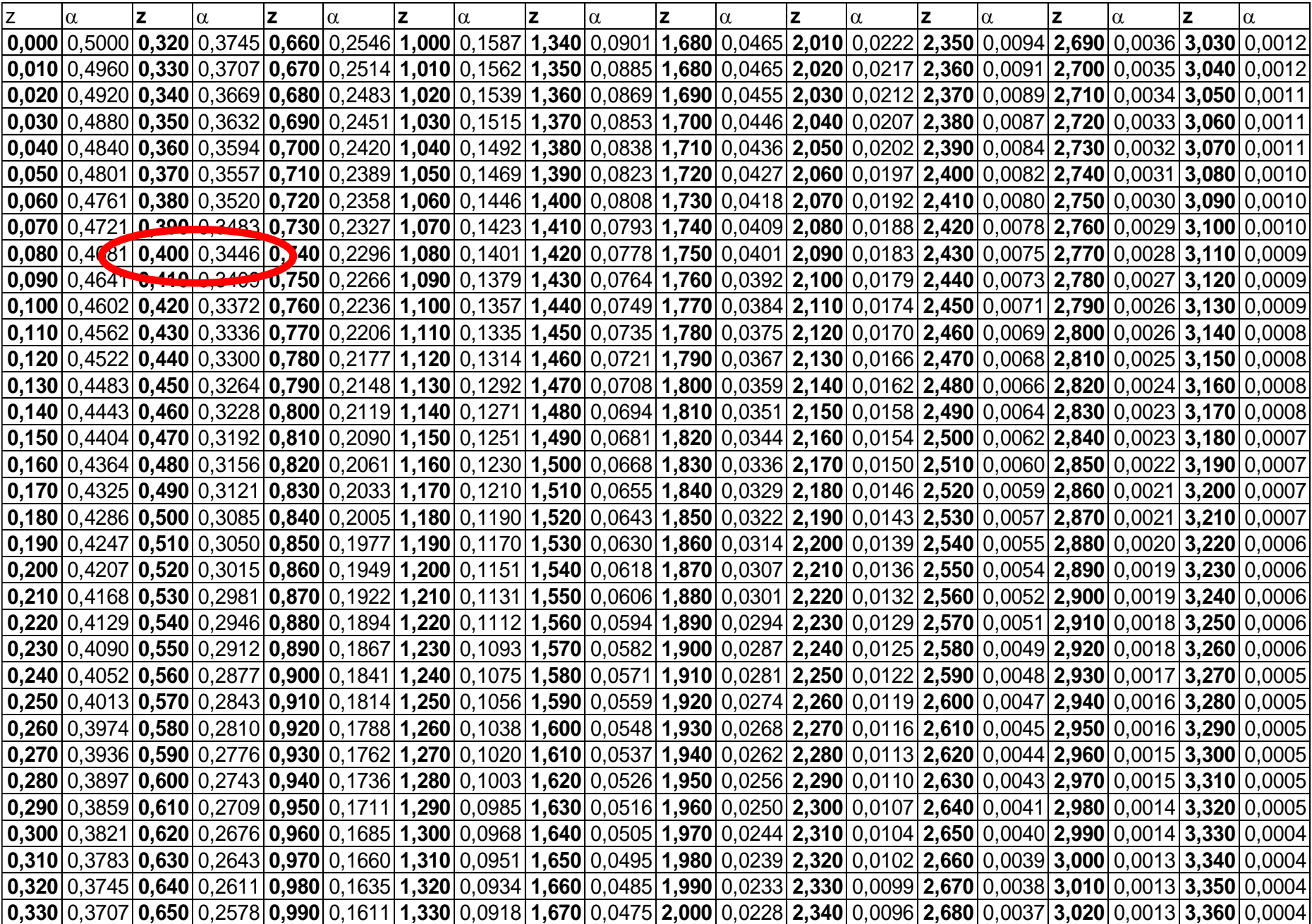

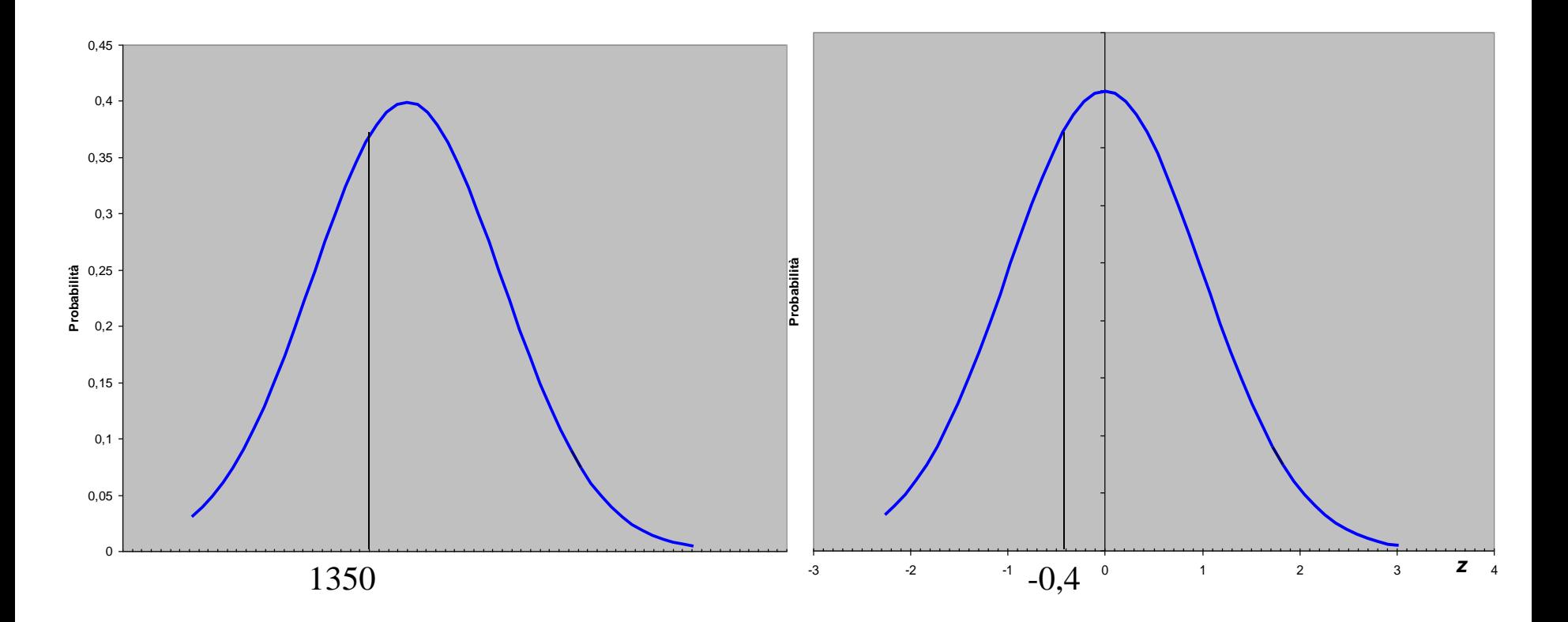

 $\mathbf{Z}$  $X - \mu$  $\sigma$  $=$ 1350 - 1400 125 =  $- 0,4$ 

 $P(X<1350) \Leftrightarrow P(Z<0,4) = 0,34$ 

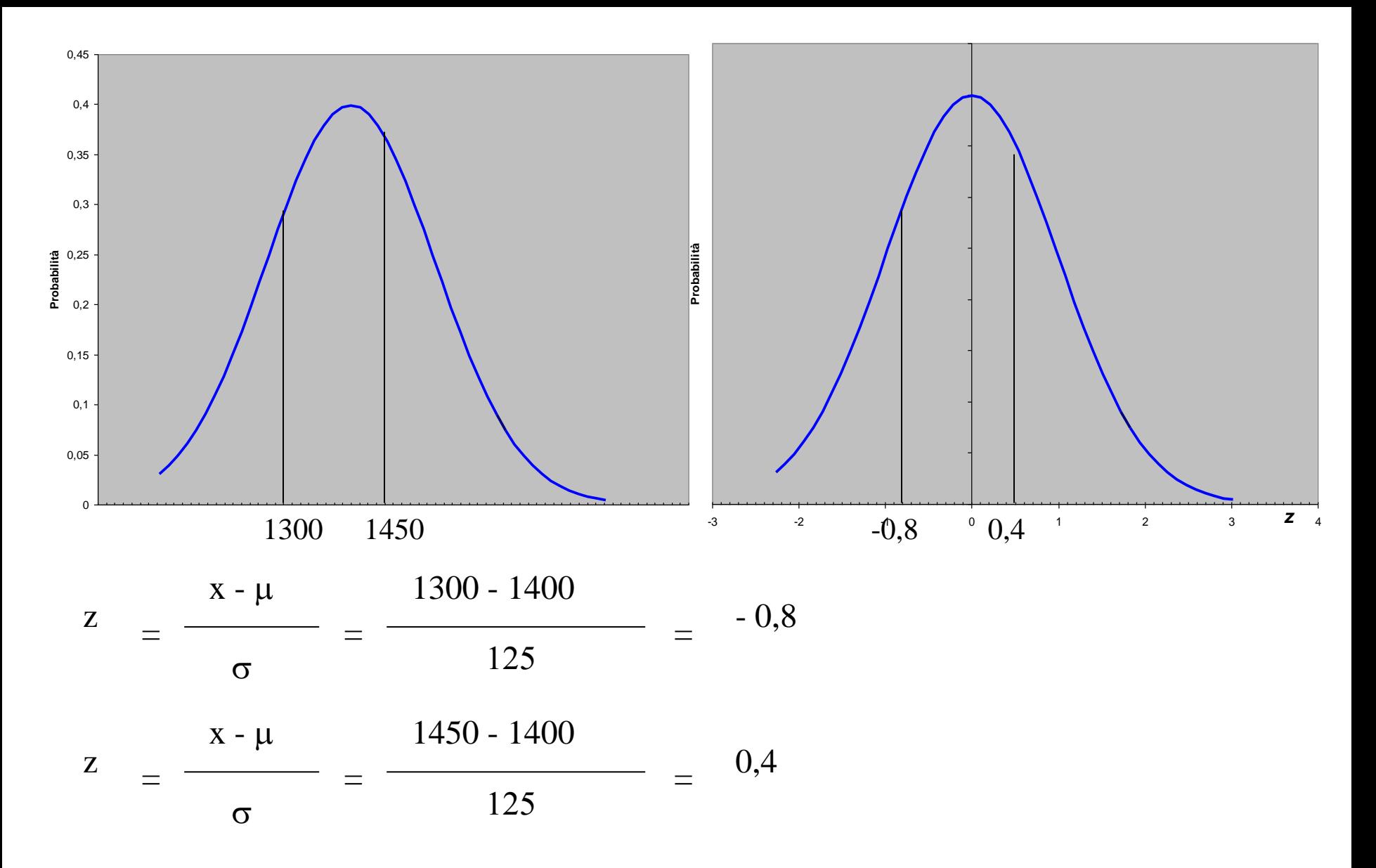

 $P(1300 < X < 1450) \Leftrightarrow P(-0.8 < Z < 0.4) = 1 - [P(z < -0.8) + P(z > 0.4)] =$  $= 1 - (0,345+0,212) = 1 - 0,557 = 0,443$ 

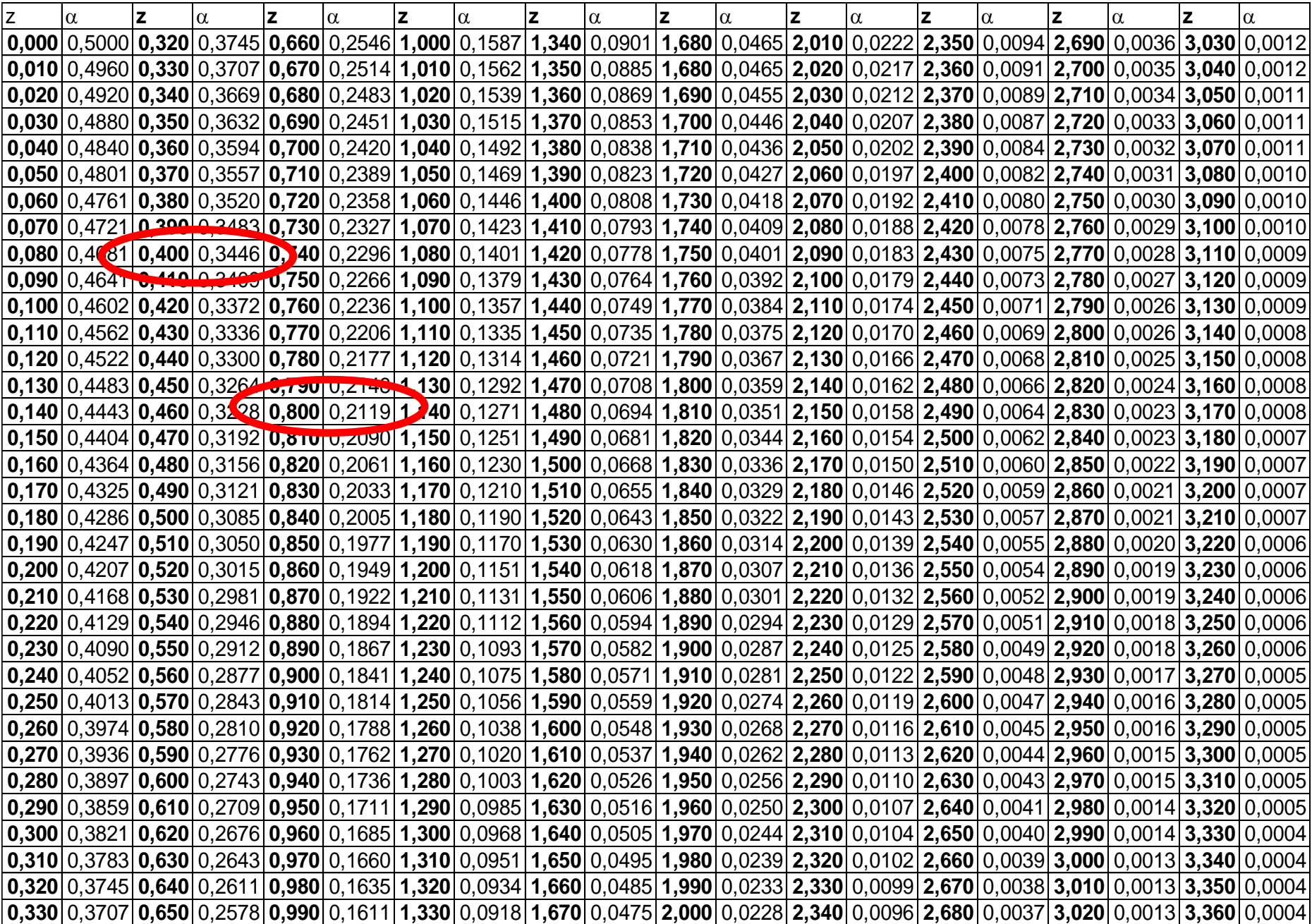

#### Distribuzione di gauss standard: media=0 e deviazione standard=1

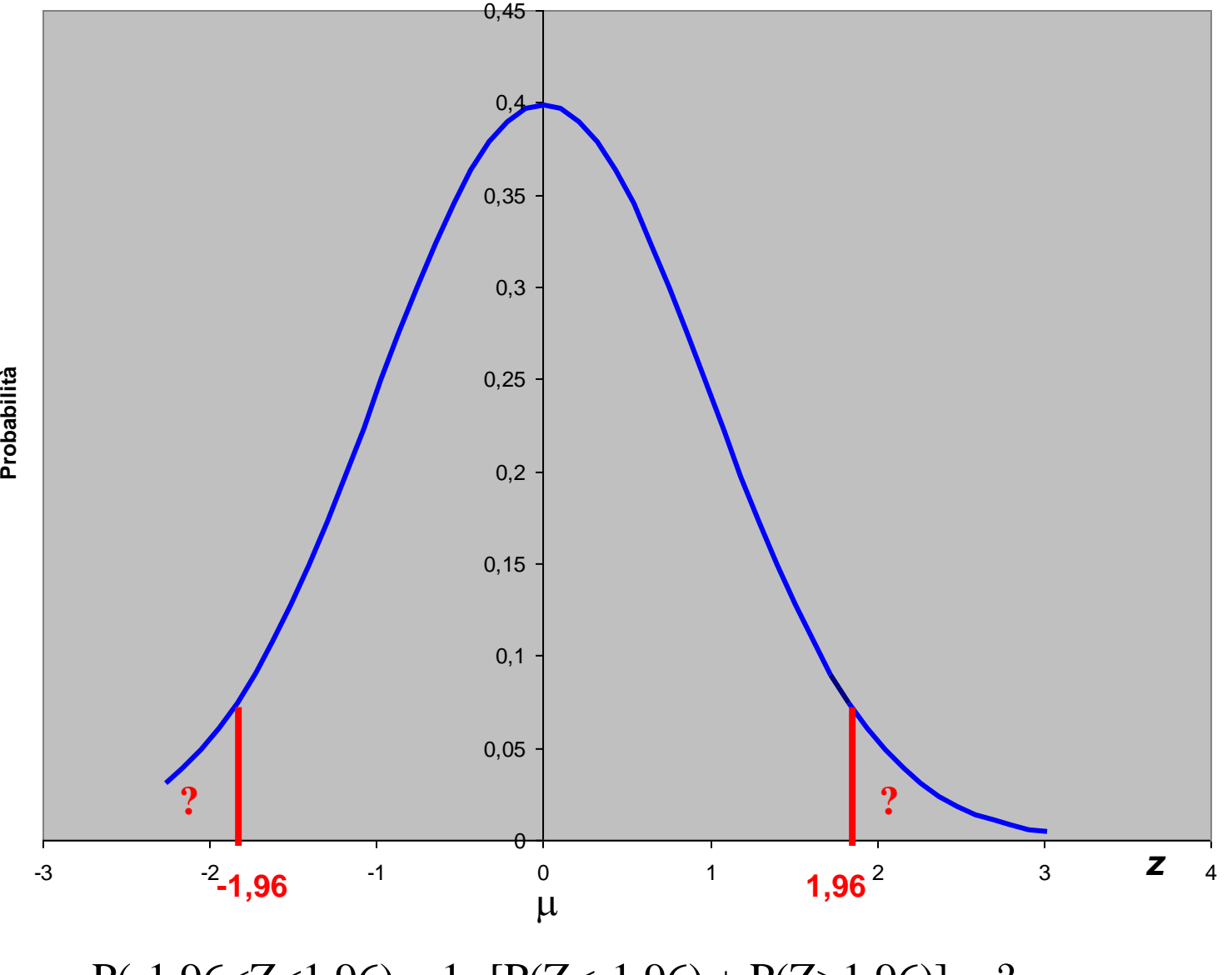

 $P(-1,96< Z< 1,96) = 1 - [P(Z< -1,96) + P(Z> 1,96)] = ?$ 

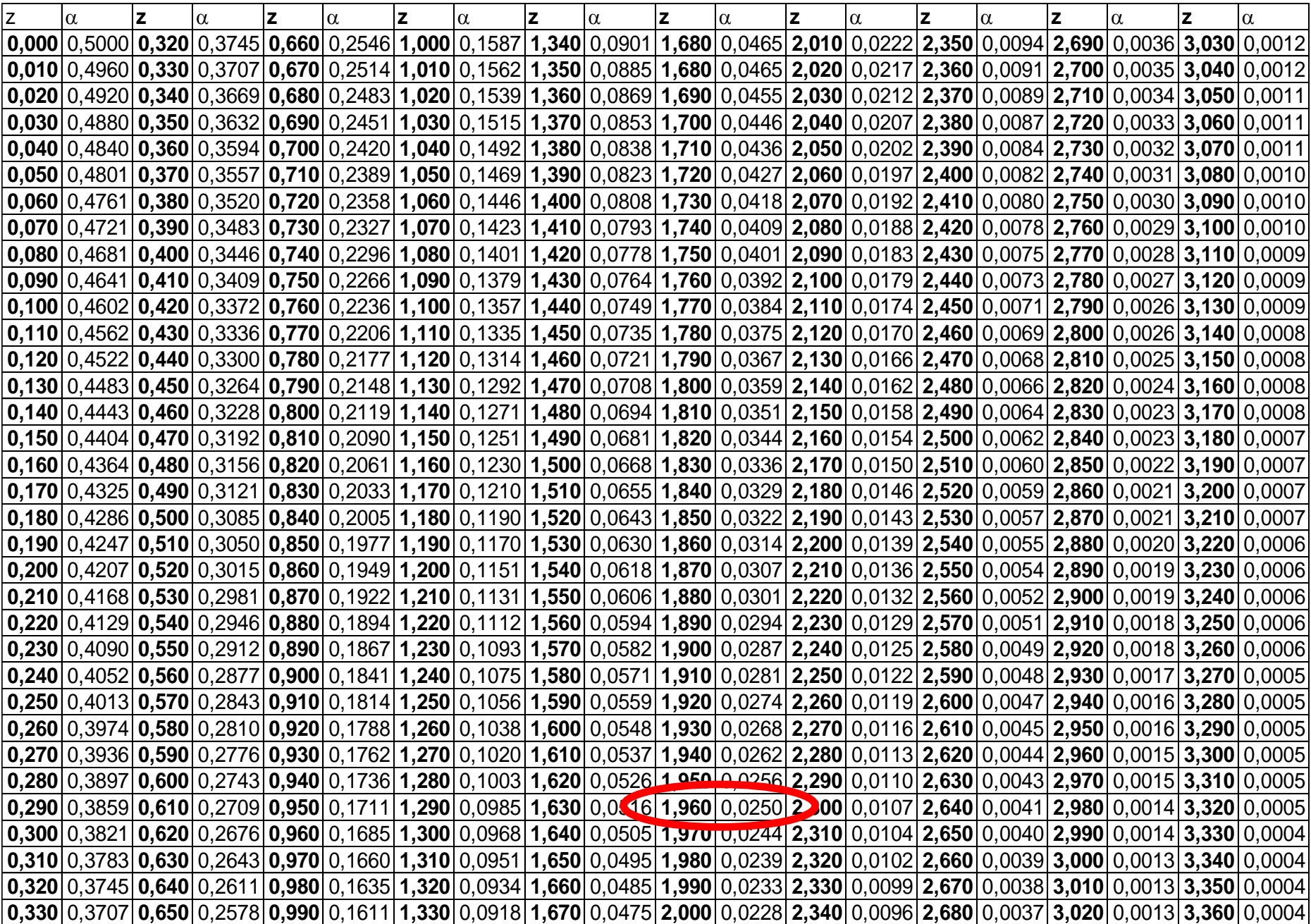

#### Distribuzione di gauss standard: media=0 e deviazione standard=1

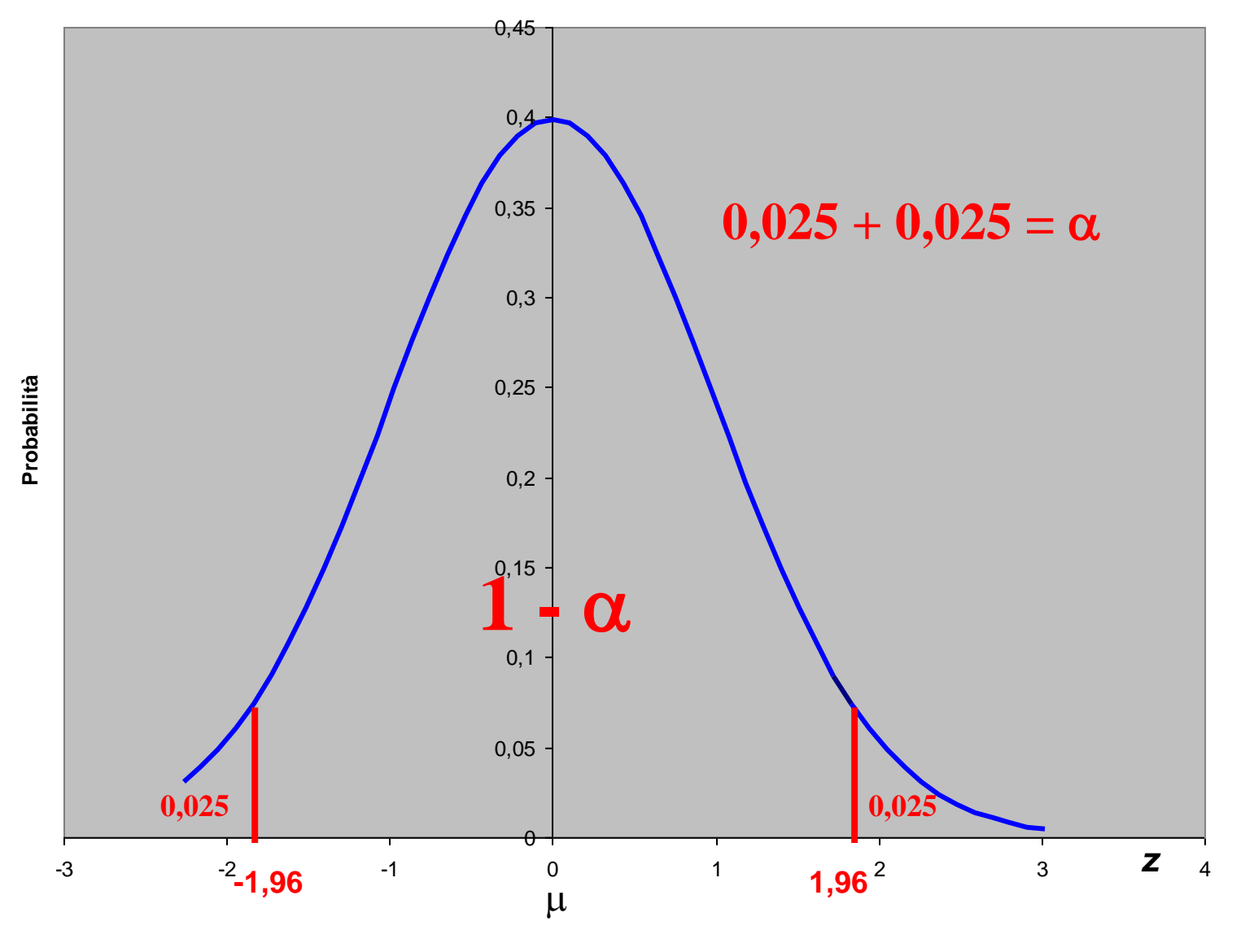

 $P(-1,96\leq Z\leq 1,96) = 1 - [P(Z\leq -1,96) + P(Z\geq 1,96)] = 1 - [0,025+0,0,025] = 1 - 0,05 = 0,95$ 

## **STIME E LORO AFFIDABILITA'**

- L'idea chiave su cui si basa l'analisi statistica è che si possono eseguire osservazioni su un campione di soggetti e che da questo si possono compiere inferenze sulla popolazione rappresentata da tutti i soggetti con caratteristiche analoghe a quelle del campione
- Anche se ben pianificato uno studio può dare solo una idea della risposta cercata, a causa essenzialmente della *variabilità casuale*  del campione stesso strettamente collegata, tra l'altro, al *numero di soggetti* inclusi in uno studio

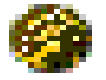

Le quantità statistiche ottenute (medie, proporzioni, odds, coefficienti di regressione, etc.) sono *stime* imprecise dei *veri* valori nella popolazione generale

#### **STIMA**

Una misura descrittiva calcolata dai dati di una **popolazione** è detta *parametro.* Una misura descrittiva calcolata dai dati di un **campione** è detta *stima del parametro*.

L'insieme dei metodi che ci consentono di estendere i risultati ottenuti dal campione a tutta la popolazione oggetto dello studio costituiscono la **inferenza statistica**.

Stima dei parametri

Verifica delle ipotesi

**La stima è il calcolo, dai dati di un campione, di una qualche statistica, ed è una approssimazione del corrispondente parametro della popolazione da cui il campione è stato estratto.**

 **Stima puntuale**: si calcola un singolo valore numerico per stimare il corrispondente parametro. Es. una media, una proporzione, una deviazione standard.

 **Stima di intervallo**: si calcola un intervallo di valori che, con un certo grado di probabilità, conterrà il parametro da stimare.

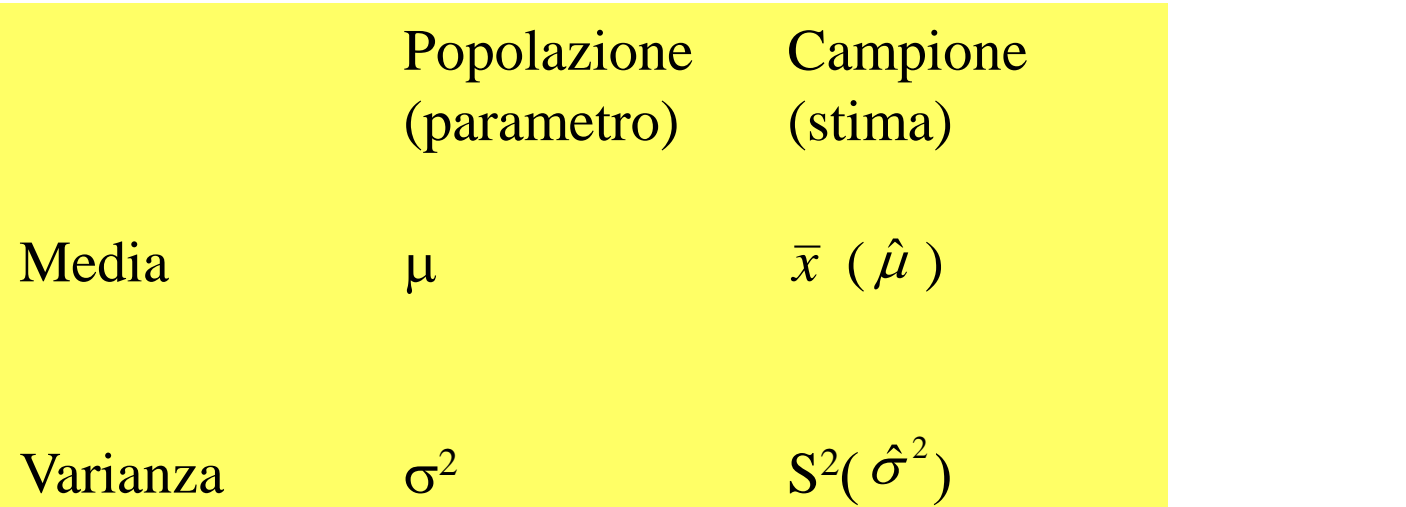

## **INTERVALLI DI CONFIDENZA**

Le stime di intervallo forniscono informazioni sia sul valore numerico del parametro incognito che sul grado di attendibilità della stima.

La procedura di calcolo degli intervalli, detti di confidenza, si basa sulla determinazione di due limiti entro i quali, con una probabilità 1- $\alpha$ , è contenuto il parametro, a partire dalle informazioni campionarie.

# $1-\alpha = P(L_1 \leq \theta \leq L_2)$  con  $0 \leq \alpha \leq 1$

 $L_1$  e  $L_2$  dipendenti dalla dimensione del campione

**1- grado di attendibilità della stima ed è detto livello di confidenza**

**Supponiamo di costruire un intervallo di confidenza per la media di una variabile casuale che segue una distribuzione di Gauss N(µ,σ 2 ), con varianza della popolazione nota.**

 $1 - \alpha = P(L1 \leq \mu \leq L2)$ 

Devo individuare i valori di L1 e L2 che mi garantiscano che, estraendo dalla popolazione altri campioni di uguale dimensione n, con probabilità pari al 95% la media campionaria sarà contenuta nell'intervallo.

Dopo aver eseguito la stima puntuale  $\bar{x}$  della media della variabile X posso considerare la "nuova" variabile casuale Z, e applicando il teorema del limite centrale posso scrivere:

$$
z = \frac{\overline{x} - \mu}{\sigma \sqrt{n}} \qquad Z \longrightarrow N(0,1)
$$

$$
1 - \alpha = P\left(L_1 \leq \frac{\overline{x} - \mu}{\sigma / \sqrt{n}} \leq L_2\right)
$$
  
\n
$$
1 - \alpha = P\left(-L \leq \frac{\overline{x} - \mu}{\sigma / \sqrt{n}} \leq +L\right)
$$
  
\n
$$
1 - \alpha = P\left(-L\sigma / \sqrt{n} \leq \overline{x} - \mu \leq L\sigma / \sqrt{n}\right)
$$
  
\n
$$
1 - \alpha = P\left(-L\sigma / \sqrt{n} - \overline{x} \leq -\mu \leq -\overline{x} + L\sigma / \sqrt{n}\right)
$$
  
\n
$$
1 - \alpha = P\left(\overline{x} - L\sigma / \sqrt{n} \leq \mu \leq \overline{x} + L\sigma / \sqrt{n}\right)
$$
  
\n
$$
1 - \alpha = P\left(\overline{x} - z\sigma / \sqrt{n} \leq \mu \leq \overline{x} + z\sigma / \sqrt{n}\right)
$$

Dato che la variabile casuale Z per il Teorema Centrale del limite segue una distribuzione di Gauss standard, che è simmetrica,

abbiamo potuto trasformare  $L_1 e L_2$  in  $-L e + L$ ,

infine abbiamo potuto sostituirli con  $z<sub>tab</sub>$ , che si ricavano dalle tavole della distribuzione di Gauss standard.

$$
[e^{i\theta}]
$$
per 1-α=0,95 (cioè α = 0,05) z<sub>tab</sub> = ± 1,96.  
per 1-α=0,99 (cioè α = 0,01) z<sub>tab</sub> = ± 2,58.

#### **Intervallo di confidenza per la media di una variabile casuale con distribuzione di Gauss N(µ,σ 2 ), e varianza incognita.**

Nella realtà quotidiana anche la varianza della popolazione è incognita e si stima (stima puntuale) con la varianza dei dati campionari.

La varianza ha una sua distribuzione campionaria che prende il nome di distribuzione  $\chi^2$  e dipende dai gradi di libertà (denominatore della varianza).

Per costruire l'intervallo di confidenza seguiremo lo stesso ragionamento ma il rapporto z diventa t :

$$
t = \frac{\bar{x} - \mu}{S / \sqrt{n}}
$$

che ha distribuzione t-student che dipende dai gradi di libertà (della varianza).

#### **La distribuzione t-student:**

- ha la stessa forma della distribuzione di Gauss con picco meno alto e code più pesanti;
- è simmetrica intorno alla media;
- ha media zero;
- ha varianza >1, che si avvicina all'unità per n→
- esiste una famiglia di distribuzioni t distinte dai gradi di libertà;
- $\mathcal{F}$  t<sub>n</sub>→N(0,1) per campioni grandi (gradi di libertà→∞).

Anche per la distribuzione t-student esistono delle tavole per determinare i valori di area sotto la curva (probabilità) per i corrispondenti punti sull'asse delle ascisse e in relazione ai diversi di gradi di libertà

$$
1 - \alpha = P \left( c_1 \le \frac{\overline{x} - \mu}{S / \sqrt{n}} \le c_2 \right)
$$
  
\n
$$
1 - \alpha = P \left( -c \le \frac{\overline{x} - \mu}{S / \sqrt{n}} \le +c \right)
$$
  
\n
$$
1 - \alpha = P \left( -c \frac{S / \sqrt{n}}{\sqrt{n}} \le \overline{x} - \mu \le c \frac{S / \sqrt{n}}{\sqrt{n}} \right)
$$
  
\n
$$
1 - \alpha = P \left( \overline{x} - c \frac{S / \sqrt{n}}{\sqrt{n}} \le \mu \le \overline{x} + c \frac{S / \sqrt{n}}{\sqrt{n}} \right)
$$
  
\nI limit c  
\n
$$
1 - \alpha = P \left( \overline{x} - t \frac{S / \sqrt{n}}{\sqrt{n}} \le \mu \le \overline{x} + t \frac{S / \sqrt{n}}{\sqrt{n}} \right)
$$
  
\nI limit c  
\ndalle tav  
\ncorrispon  
\ndi libertà  
\nconfidenz

 $\sqrt{\frac{1}{1-\epsilon^2}}$ confidenza.  $\parallel$  corrisper corrispondenza dei gradi dalle tavole t-student in I limiti c saranno ricavati di libertà e del livello di L'intervallo di confidenza per la media di una variabile con distribuzione di Gauss con media incognita e varianza nota

$$
\overline{x} - z \frac{\sigma}{\sqrt{n}} \le \mu \le \overline{x} + z \frac{\sigma}{\sqrt{n}}
$$

per 1-α=0,95 (cioè α = 0,05) z è pari a 1,96. per 1-α=0,99 (cioè α = 0,01) z è pari a 2,58.

L'intervallo di confidenza per la media di una variabile con distribuzione di Gauss con media e varianza incognita

$$
\overline{x} - t \frac{S}{\sqrt{n}} \le \mu \le \overline{x} + t \frac{S}{\sqrt{n}}
$$

t si ottiene dalla distribuzione t-student con n-1 gradi di libertà

#### **Interpretazione probabilistica degli intervalli di confidenza:**

estraendo tutti i possibili campioni da una popolazione distribuita normalmente la media µ della popolazione cadrà  $(1-\alpha)$ % volte nell'intervallo calcolato.

#### **Interpretazione pratica degli intervalli di confidenza:**

se effettuiamo il campionamento da una popolazione con distribuzione normale abbiamo una probabilità del  $(1-\alpha)$ % che l'intervallo calcolato contenga la media µ della popolazione.

Lo scopo principale degli intervalli di confidenza è quello di indicare l'**Imprecisione** delle stime campionarie come rappresentazione dei valori della popolazione

L'imprecisione della stima campionaria è indicata dall'ampiezza degli intervalli:

**Più ampi sono gli intervalli**  $\Rightarrow$  Minore è la precisione

L'ampiezza dipende essenzialmente da tre fattori:

• dal numero di soggetti studiati (campioni poco numerosi, conclusioni inattendibili)

- dalla variabilità dei soggetti in studio (minore variabilità, stima più precisa)
	- dal livello di confidenza

(maggiore è il livello di confidenza, tanto più ampi sono gli intervalli)

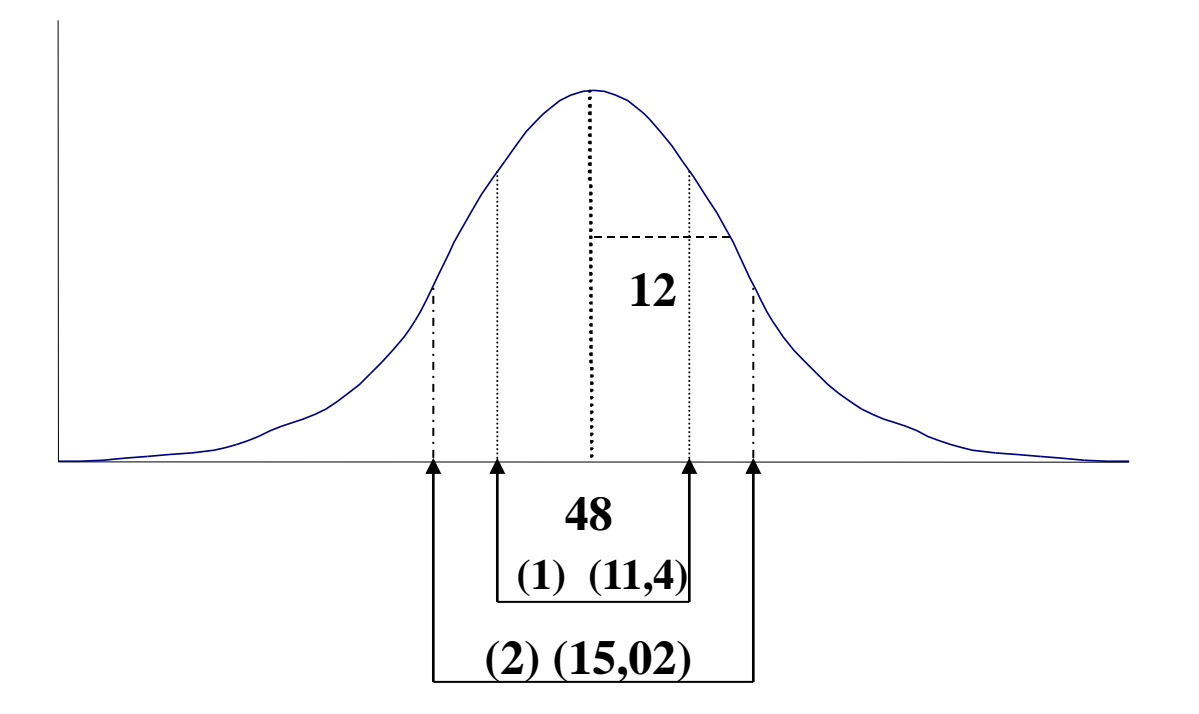

 $\bf{Supponiamo\ di\ analizzare\ il\ diametro\ di\ un\ tumor.\ La\ media\ è\ \bar{x}}\!=\!\!48\ mm\ ed$ **la deviazione standard è =12 mm. L'intervallo di confidenza per la media, con livello di confidenza al 95%:**

(1) 
$$
P(42,30 \le \mu \le 53,70)=95\%
$$
.

**Se con gli stessi dati costruisco l'intervallo di confidenza con livello di confidenza al 99% avrò:**

(2) 
$$
P(40,49 \le \mu \le 55,51)=99\%
$$
.

**All'aumentare del livello di confidenza aumenta proporzionalmente l'ampiezza dell'intervallo.**

**Come fare per mantenere alto il livello di confidenza senza aumentare l'ampiezza dell'intervallo?**

$$
1 - \alpha = P\left(\bar{x} - L\frac{\sigma}{\sqrt{n}} \le \mu \le \bar{x} + L\frac{\sigma}{\sqrt{n}}\right)
$$

**Osservando la formula vediamo che L dipende dal livello di confidenza;**

 **è calcolata dai dati campionari;** *x*

**è costante.**

**Definiamo la quantità**

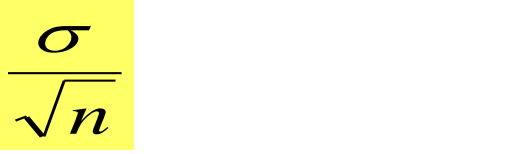

**errore standard**

**Quando costruiamo un intervallo non facciamo altro che aggiungere e sottrarre l'errore standard alla media.**

**Fissato il livello di confidenza l'unico modo per avere intervalli con alta attendibilità e ampiezza ridotta è operare sull'errore standard.**

**Questo dipende da , la deviazione standard, e da n.**

**, come abbiamo già visto è costante, possiamo intervenire pertanto solo su n, aumentando la dimensione del campione.**

2 2 2 ;<br>,  $d^2$  $L^2\sigma^2$  $n=$ *n*  $L\sigma$  $d=\frac{1}{\sqrt{2}}$  $\sigma^ \sigma$  and  $\sigma$ =**La numerosità campionaria sarà data da:** =**Chiamiamo d l'ampiezza dell'intervallo**

#### **STIME DI INTERVALLO**

Formula generica per la determinazione di un intervallo di confidenza :

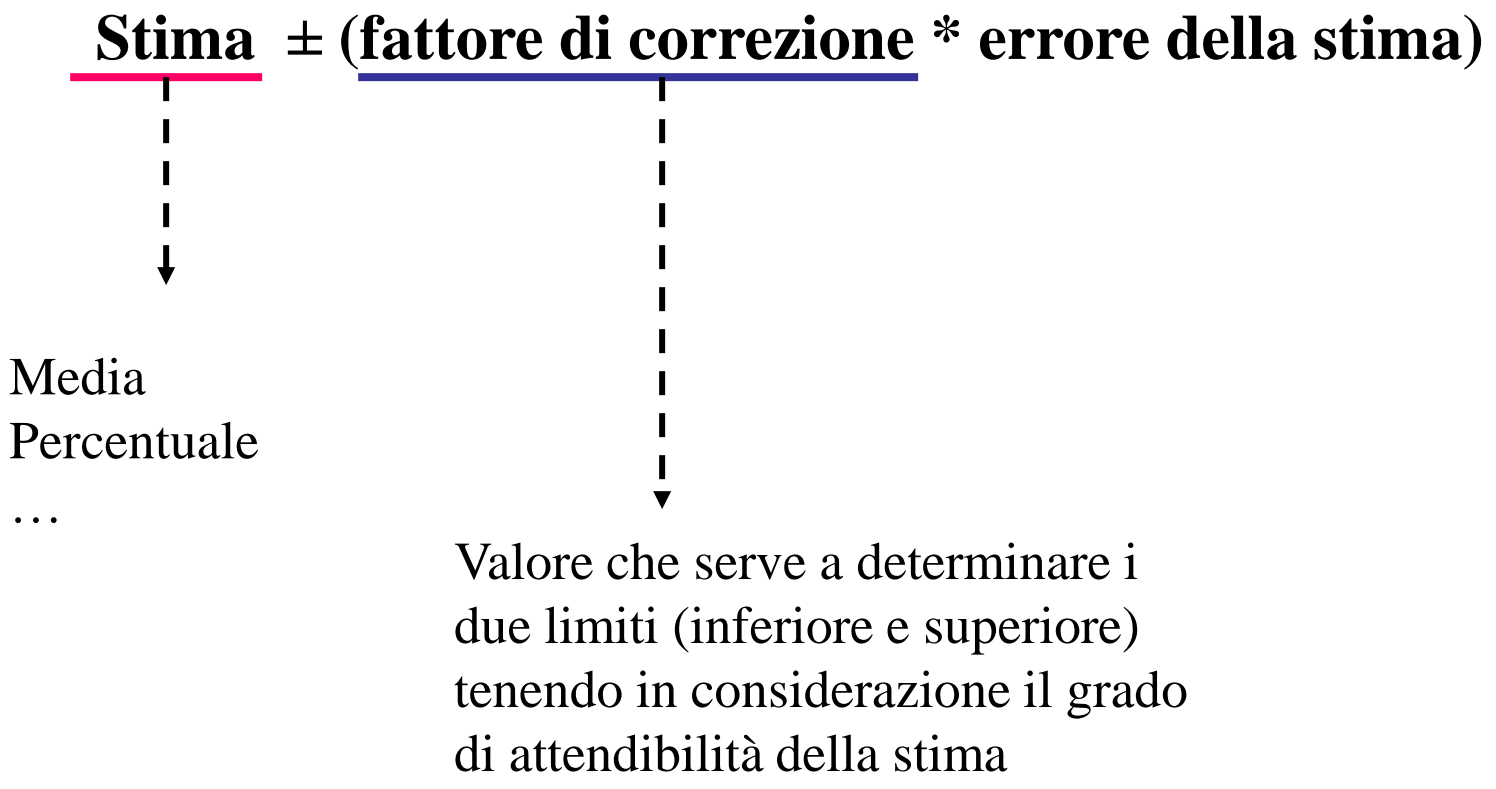

## **L'intervallo di confidenza per la differenza di due medie**

Dai due campioni si determinano le medie della variabile in studio e avremo:

 $\mu_1$ - $\mu_2$  $=$ differenza delle medie delle popolazioni

 $\bar{x}_1 - \bar{x}_2$  =stima della differenza delle medie delle popolazioni

 $\sigma_1^2/n_1+\sigma_2^2/n_2$ =varianza della differenza delle medie campionarie.

L'intervallo sarà:

$$
1 - \alpha =
$$
\n
$$
= P\left[ (\bar{x}_1 - \bar{x}_2) - z \sqrt{\frac{\sigma_1^2}{n_1} + \frac{\sigma_2^2}{n_2}} \le \mu_1 - \mu_2 \le (\bar{x}_1 - \bar{x}_2) + z \sqrt{\frac{\sigma_1^2}{n_1} + \frac{\sigma_2^2}{n_2}} \right]
$$

**Abbiamo usato z perché eravamo a conoscenza della varianza della popolazione.**

**Nel caso non si conosca la varianza della popolazione si deve stimare dai campioni la varianza "comune" (pooled):**

$$
S_p^2 = \frac{S_1^2(n_1 - 1) + S_2^2(n_2 - 1)}{n_1 + n_2 - 2}
$$
 **Gradi di libertà**

#### **L'intervallo di confidenza diventa:**

$$
1 - \alpha =
$$
\n
$$
= P\left[ (\bar{x}_1 - \bar{x}_2) - t \sqrt{\frac{S_p^2}{n_1} + \frac{S_p^2}{n_2}} \le \mu_1 - \mu_2 \le (\bar{x}_1 - \bar{x}_2) + t \sqrt{\frac{S_p^2}{n_1} + \frac{S_p^2}{n_2}} \right]
$$

## **INTERVALLI DI CONFIDENZA PER UNA PROPORZIONE**

**In medicina spesso è importante quantificare un fenomeno per mezzo delle percentuali.**

**Es.: percentuale di soggetti affetti da una certa malattia, percentuale di soggetti sottoposti ad un trattamento…**

**Il parametro da stimare diventa p la proporzione nella popolazione e per costruire l'intervallo di confidenza procederemo nel seguente modo:**

$$
1-\alpha = P(L_1 \le p \le L_2)
$$

**La variabile X che conta il numero dei successi sul numero di prove ha una distribuzione Binomiale con**  $\mu = np e \sigma^2 = np(1-p)$ • **può essere approssimata ad una Gauss:**

se n, la numerosità campionaria, è grande  $(n → ∞) e p ≅ 0.5$ • **quindi standardizzata**

$$
z = \frac{X - \mu}{\sigma} = \frac{X - np}{\sqrt{np(1 - p)}}; \qquad \qquad \text{Sequence N}(0,1)
$$
  
 
$$
1 - \alpha = P\left(L_1 \le \frac{X - np}{\sqrt{np(1 - p)}} \le L_2\right); \qquad \qquad \text{Limiti uguali ed opposti}
$$

**Nel nostro caso il parametro p si trova anche a denominatore e inoltre sotto radice.**

**Bisogna quindi "razionalizzare", elevare al quadrato nel nostro caso, per togliere il segno di radice.** 

$$
1 - \alpha = P \left[ \left( \frac{X - np}{\sqrt{np(1 - p)}} \right)^2 \le c^2 \right];
$$
  

$$
1 - \alpha = P \left[ \frac{X^2 + n^2 p^2 - 2npX}{np(1 - p)} \le c^2 \right];
$$

#### **La risoluzione di questa disequazione di secondo grado in p ha come radici i due limiti dell'intervallo di confidenza.**

**Per n sufficientemente grande le radici si approssimano a:** 

$$
p_{1-2} = \frac{X}{n} \pm \frac{c}{n} \left( \sqrt{\frac{X}{n} (n - X)} \right);
$$
 L'intervallo diventa:  
 
$$
1 - \alpha = P \left[ \hat{p} - z \sqrt{\frac{\hat{p}(1 - \hat{p})}{n}} \le p \le \hat{p} + z \sqrt{\frac{\hat{p}(1 - \hat{p})}{n}} \right]
$$

**Analogamente a quanto fatto per gli intervalli di confidenza per le medie, è possibile costruire l'intervallo di confidenza per la Differenza tra due proporzioni.**

**La stima di tale intervallo viene dalla seguente formula:**

$$
1 - \alpha =
$$
\n
$$
= P \left[ (\hat{p}_1 - \hat{p}_2) - z \sqrt{\frac{\hat{p}_1(1 - \hat{p}_1)}{n_1} + \frac{\hat{p}_2(1 - \hat{p}_2)}{n_2}} \le p_1 - p_2 \right]
$$
\n
$$
= P \left[ p_1 - p_2 \le (\hat{p}_1 - \hat{p}_2) + z \sqrt{\frac{\hat{p}_1(1 - \hat{p}_1)}{n_1} + \frac{\hat{p}_2(1 - \hat{p}_2)}{n_2}} \right]
$$